## Conseil 414 : comment créer et utiliser un clouage

La partie jouée lors du championnat du Monde 1997 entre Viswanathan Anand et Predrag Nikolic illustre de façon astucieuse comment créer et utiliser un clouage :

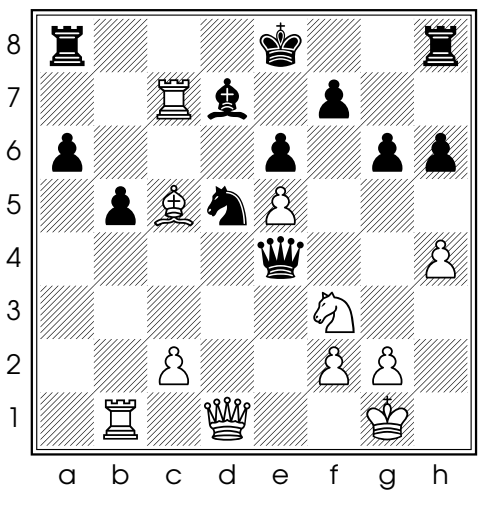

Diag. 1 - Trait aux Blancs

 $27.\n$ **Z** $\times$ **d7** ( 27. **Z** $b4$  tout de suite ne marche pas : 27...  $\mathcal{W}\times b4$  (et pas 27... $\Delta \times 64$  28. $\mathscr{L} \times d7 \neq$  28. $\mathscr{L} \times 64$   $\mathscr{L} \times c7$  permet aux Noirs d'avoir deux Tours contre leur Dame) 27...  $\&$  xd7 le Cavalier noir est toujours cloué, ce qui perrmet 28. $\mathbb{Z} b4$  **s**  $\mathbb{Z} b4$  ( 28...  $\mathbb{Z}$ f5 29.g4 gagne la Dame noire) 29.**BX**b4 et les Blancs gagnèrent quelques coups plus tard.

Le conseil du jour : apprenez à créer et à utiliser les clouages !